## **ШАБЛОНЫ РЕШЕТОК ДЛЯ ВЕНТИЛЯТОРОВ - MODNEWS.RU**

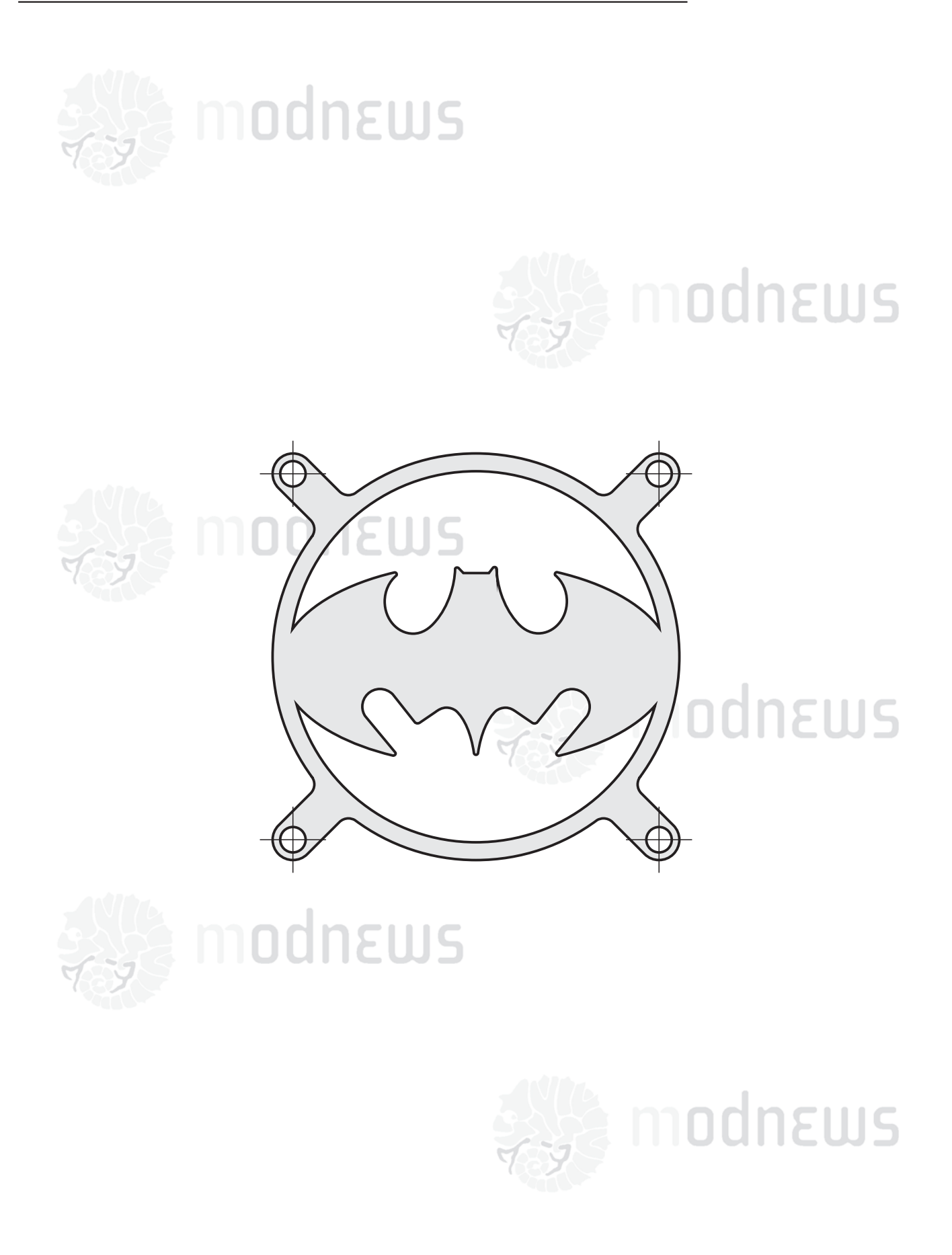

При распечатке, выберите параметр "None" в пункте Page Scaling!